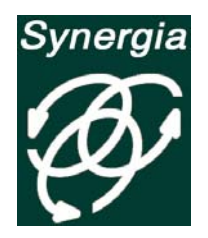

# **Specialista WordPress**

## *Obiettivi del corso*

Il corso ti insegnerà a realizzare siti internet professionali di tipo web 2.0 per te e per i tuoi clienti utilizzando il CMS Wordpress.

Questa piattaforma permette di gestire completamente la struttura e i contenuti di un sito, tramite un pannello di controllo semplice ed efficace.

Rispetto a tutti gli altri corsi, solo con il nostro corso Wordpress imparerai a realizzare il tema (template) che hai sempre sognato, utilizzando HTML e CSS per la struttura, le funzioni PHP targate Wordpress per il potenziamento e le attualissime librerie JQuery per gli effetti speciali.

## *A chi è rivolto*

Il corso Wordpress è dedicato a tutti coloro che intendono lavorare nel campo del web ricoprendo ruoli come: web designer, web master, web specialist, sviluppatori, social media manager, ecc.

Questo corso è indicato anche per chi voglia realizzare il proprio sito internet per pubblicizzare e promuovere la propria attività attraverso il web.

Infine per tutti gli appassionati di blogging, questo corso rappresenta l'occasione di trasformare il proprio blog in un potentissimo sito web 2.0 in grado di sfruttare le affiliazioni con circuiti pubblicitari (adwords e simili).

### *Prerequisiti*

Conoscenza di HTML e CSS

#### *Durata*

Il corso ha una durata di 30 ore, suddivise in lezioni di 3 ore, due volte a settimana.

#### *Dettaglio degli argomenti*

Il corso si compone di un modulo base e di un modulo avanzato.

La prima parte illustra la piattaforma e affronta gli argomenti di base; la seconda approfondisce aspetti più avanzati finalizzati alla progettazione e realizzazione di temi personalizzati (template).

Questi gli argomenti suddivisi per modulo:

#### **WordPress Professional**

- 1. Panoramica su WordPress; come scegliere il tema del proprio sito; differenza tra pagine, articoli e tassonomie; la potenza dei plugin; i widget e i menu personalizzati.
- 2. Guida alla scelta di server e hosting dedicati; installazione e configurazione di WordPress; panoramica sul pannello di controllo; strumenti di indicizzazione; gestione e amministrazione dei commenti.
- 3. Dalle tassonomie alle forzonomie; creazione e gestione delle pagine fisse; creazione e gestione di articoli, categorie e tag; gestione dei media.
- 4. Scelta, installazione e configurazione di un tema; installazione e utilizzo dei plugin; gestione di sidebar e widget; creazione dei menu per la navigazione.
- 5. Le opzioni avanzate per i motori di ricerca; analisi e utilizzo dei plugin indispensabili; utilizzo dell'editor HTML/CSS; creazione di moduli di contatto, gallerie ed effetti speciali

## **WordPress Advanced**

- 1. Il PHP secondo WordPress; analisi tecnica dei file di un tema; la gestione delle query e "il Loop".
- 2. Progettazione di un tema personalizzato; wireframe e diagrammi di flusso; creazione della struttura di base per l'intero sito.
- 3. L'header e la navigazione principale; il contenuto dinamico; differenziare pagine, articoli e tassonomie; il footer e la sua funzionalità; creazione di un file per la gestione dei CSS.
- 4. Personalizzazione della home page; creazione di uno slider personalizzato; recupero dei contenuti in anteprima; strumenti per la conversione.
- 5. Creazione delle sidebar per la gestione dei widget; creazione delle location per la gestione dei menu; i capi personalizzati e i loop di servizio; ottimizzazione e pubblicazione.